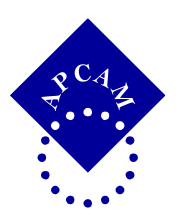

XVI congreso Internacional sobre innovaciones en Docencia e Investigación en Ciencias Económico Administrativas

## **HERRAMIENTA DE CONTROL INFORMATICO EN LA ACTIVIDAD TUTORIAL EN LA UNIDAD ACADEMICA DE CONTADURIA Y ADMINISTRACION**

*Eduardo Salvador Hernández Alcalá<sup>1</sup> José Benito Ibarra Sánchez<sup>2</sup> Francisco Javier Ocegueda Armenta<sup>3</sup>*

*Universidad Autónoma de Nayarit. México*

*Temática: Desarrollo Integral de los Alumnos*

 $\overline{a}$ 

<sup>1</sup>Maestro en Finanzas. Profesor Investigador. Maestro Tutor. Tel. 311 158 35 98. Chavalo\_56@hotmail.com <sup>2</sup>Maestro en finanzas. Profesor Investigador. Maestro Tutor. Tel. 311 456 63 90. jbis@hotmail.com

<sup>3</sup>Maestro en Finanzas. Profesor Investigador. Maestro Tutor. Tel. 311 2 13 98 23. maesuan@hotmail.com

#### **RESUMEN**

Se propone utilizar una herramienta de control, para dar seguimiento individualizado del expediente de unidades de aprendizaje del tutorado, por lo que se diseñó un modelo informático, el cual consiste en presentar el listado curricular de las Unidades de Aprendizaje del programa académico al que pertenece el tutorado.

En dicho modelo se tendrá que registrar la calificación obtenida en las Unidades de Aprendizaje cursadas de cada periodo, el cual mostrará de manera inmediata el avance en número de créditos y en porcentaje cursado del programa, así como el número de créditos y el porcentaje faltante por cursar, del mismo modo mostrará esta información en forma gráfica, y también el promedio general de su carrera en ese momento.

Las calificaciones de cada tutorado las puede consultar en línea a través de la página de internet del Departamento de Control Escolar de la Unidad Académica, con solo ingresar la matricula del tutorado; evitando de esta forma el estar solicitando al tutorado que paguen por la impresión de una constancia de calificaciones por periodo y ahorrando considerablemente tiempo en la obtención de la información.

Mostrará al momento de registrar cada calificación textualmente si ha sido aprobado o no aprobada (mostrando en forma de alerta en color rojo resaltado), basándose en el criterio mínimo aprobatorio

Busca que el tutor conozca su situación académica, permitiendo hacer una planeación sobre el seguimiento curricular, sobre todo cuando adeudan alguna Unidad de Aprendizaje, recomendándole que presenten inmediatamente el examen de recuperación o recursarla, de esta manera le permitirá contar con un expediente con información actualizada y clara.

**Palabras clave: UACyA**: Unidad Académica de Contaduría y Administración; Tutor; Tutorado.

# HERRAMIENTA DE CONTROL INFORMATICO EN LA ACTIVIDAD TUTORIAL EN LA UNIDAD ACADEMICA DE CONTADURIA Y ADMINISTRACION

## Índice

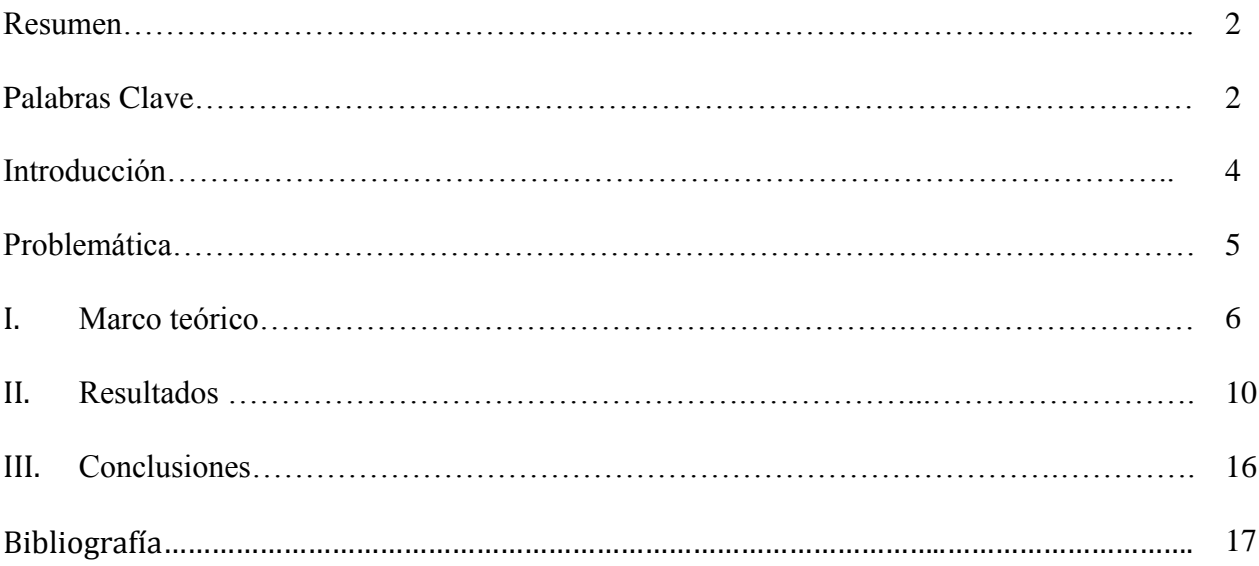

#### **INTRODUCCION**

La actividad tutorial en la Unidad Académica de Contaduría y Administración (UACyA), cada vez necesita formas de elevar la calidad en su proceso, por lo que de acuerdo con el Programa Institucional de Tutorías, se pretende que el maestro tutor utilice esta herramienta informática que le permita conocer a detalle y oportuno los resultados académicos de sus tutorados en cada una de sus Unidades de Aprendizaje que cursan en su carrera. La actividad de un tutor dentro de la Unidad académica de Contaduría y Administración tiene como objetivo principal que el tutorado, tenga la más óptima eficiencia terminal en el programa de estudios que curse.

Este estudio contiene una referencia de lo que ha sido la tutoría desde su inicio en la Unidad Académica de Contaduría y Administración; la parte central, está comprendida básicamente en mostrar y explicar el manejo de esta herramienta informática para la tutoría, elaborado para que el tutor maneje de manera inmediata la información de sus tutorados correspondiente a su materias ya cursadas, se podrá comprender mejor mediante la ejecución de un ejemplo de un estudiante tutorado; y la parte final está dedicada a comentar y aportar información sobre la utilidad de esta herramienta informática en materia tutorial, mayor orientación aquellos estudiantes con problemas, en reprobación, deserción, rezago y bajo rendimiento escolar.

También trata de indicar que el principal objetivo de esta es el de introducir a los docentes en la utilización de esta herramienta informática que le permita tomar acciones en beneficio de una eficiencia terminal que actualmente se encuentra disminuida y permita al estudiante realizar más acorde su trayectoria curricular

### **PROBLEMÁTICA**

Actualmente el tutor tiene que solicitar a cada uno de sus tutorados un historial académico para conocer su situación académica y así planear acciones concernientes a su proceso de aprendizaje, esto acarreaba tener que esperar que el tutorado entregara este documento que muchas veces no cumplían o entregaban a destiempo, este formato de historial lo emite la administración elaborado con el único propósito en mostrar las Unidades de aprendizaje acreditadas y no acreditadas sin otros datos que aporten información que venga a apoyar al tutor en sus recomendaciones a aquellos estudiantes con problemas en reprobación, deserción, rezago, bajo rendimiento escolar y consecuentemente una eficiencia terminal con problemas

### **I. MARCO TEORICO**

## **LA TUTORIA EN LA UNIDAD ACADEMICA DE CONTADURIA Y ADMINISTRACION**

En la Unidad Académica de Contaduría y Administración desde antes del año 2000, la tutoría ya se desarrollaba, si bien es cierto que no había un sistema de acción tutorial, que no existía una estandarización en la forma de llevar la tutoría, pero esta ya estaba presente, los docentes la realizaban en su práctica cotidiana, A partir del año 2000, la tutoría en la UACyA, se ha venido otorgando, tomando en cuenta el programa institucional de Tutorías, designando a docentes ya como tutores, desde luego todavía existía una minoría que otorgaban la tutoría con escasa calidad, pero continua y comprometida, eso no solo pasaba en nuestra Unidad Académica, se podía notar que sucedía de manera generalizada en toda la universidad. Desde este inicio la administración central, ha tomado en cuenta los planteamientos que por conducto del Coordinador institucional de tutorías y los diferentes actores de este proceso ha venido expresando, por lo que la actividad tutorial en esta unidad seguía fortaleciéndose.

Luego ya con el sistema de créditos surge un Plan de Acción Tutorial en el 2006, para los docentes, estructurado en un documento en el que se expone las funciones generales del tutor, sustentándose en dos premisas fundamentales:

Premisa "A" El compromiso de adquirir la capacitación necesaria para la actividad tutorial. Premisa "B" El compromiso de mantenerse informado sobre los aspectos institucionales y específicos del estudiante, esenciales para actividad tutorial.

A partir de estas dos premisas se establecen cuatro grupos de funciones específicas que puede desarrollar en cualquiera de los tres niveles, (Tronco Básico, Disciplinar y Profesionalizante) y posteriormente las funciones específicas que deberá aplicar, atendiendo al tipo de nivel que correspondan sus tutorados. Como resultado inmediato de este plan surge la participación de un gran número de docentes para incorporarse en los cursos de formación de tutores y posteriormente en los cursos taller de actualización de tutorías. Ya con esto los docentes tienen horas específicas de tutoría, tomando como tutorados el grupo al que imparten la Unidad de

aprendizaje asignándose solamente a maestros de tiempo completo, los de horas clase no estaban contemplados. Se incorpora a la estructura organizacional de la Unidad Académica un departamento de Apoyo Estudiantil, dependiente de la Coordinación de Vinculación y Extensión, dentro del cual actualmente todavía se encuentra integrado la Coordinación de Tutorías, coordinada por la figura de un maestro docente de tiempo completo, en cuestión de lugares o áreas para ejercer la tutoría, se ha contado con cubículos con todo lo indispensable.

Es importante mencionar que la existencia de un plan de Acción Tutorial no era suficiente, era necesario el interés y preocupación de los docentes y que este interés se convirtiera en un interés que implicara a todos los niveles. Era un plan que no contenía objetivos, metas, estrategias ni métodos de evaluación, no se contaba con lineamientos de operación, ni los institucionales como medida regulatoria que se establecieran de manera interna, por la coordinación de tutorías.

La designación de tutores y tutorados, se realizaba por el coordinador de tutores mediante oficio, del grupo que le correspondía atender y que correspondían a alumnos que como docente atendía en alguna de las unidades de aprendizaje del periodo escolar, se realizaban actividades tutoriales sin encontrarse contempladas en algún programa que permitirá dar seguimiento y ser evaluadas en tiempo y forma.

No existían minutas, ni alguna otra evidencia que indicara sobre reuniones realizadas con los tutores y otros departamentos, donde se manifestaran actividades, y compromisos adquiridos, la coordinación de tutorías, no contaba con la información del comportamiento de los índices de reprobación, de rezago académico, deserción, identificación de estudiantes de bajo rendimiento escolar y alto rendimiento escolar; la evaluación de la acción tutorial, no se tenía ningún registro en los cuales se distinguiera el desempeño del maestro tutor, del tutorado ni de la propia coordinación de tutorías y de su plan de Acción Tutorial de la Unidad Académica.

La falta de continuidad tutorial también estaba presente, al otorgar la atención tutorial solamente por un periodo, quedando los tutorados en el siguiente periodo designados a otro tutor, provocando la duplicidad de iniciar la información de estos.

Ya a partir del año 2009, se toman en cuenta algunos lineamientos que se establecen en el Programa Institucional de Tutorías, de la Universidad, entre otros se utilizaron formatos como la entrevista inicial, encuesta sobre motivación, organización y técnicas de estudio , así como plan de acción tutorial, individual y grupal, minutas de la acción tutorial, ya gran parte de los maestros establecía un Plan de Acción Tutorial para el periodo escolar, en donde la recomendación por parte de la coordinación de Tutorías era en primer punto otorgarle información a detalle a sus tutorados, de lo que es la actividad tutorial, y su importancia para su desarrollo integral de su carrera. A estas fechas el 95%de los maestros tutores ya contaban con la formación como tutor.

De ahí que surge la necesidad de plantear, diseñar y proponer acciones de mejora a partir del grupo de docentes del plantel, encaminadas a enfrentar el problema de la reprobación, deserción y rezago académico, (información proporcionada por la dirección escolar en reuniones de asambleas generales), y así estar en la posibilidad de intentar nuevas alternativas de trabajo que hagan sensible a los docentes de las necesidades y problemáticas de nuestros alumnos.

Tomando como referencia lo anterior se elaboró una propuesta de crear, elaborar y ejecutar un programa acorde a los requerimientos de nuestro centro de trabajo por lo que se maneja a partir del periodo Agosto Diciembre 2009 un nuevo programa de tutorías para esta Unidad Académica, en el cual ya se establecen los objetivos, metas, estrategias y los métodos o sistemas de evaluación además se consideran otras modalidades para su aplicación, como son los nuevos criterios de asignación de tutores, participando, La administración de esta Unidad Académica en trabajo conjunto con el Departamento de Apoyo Estudiantil, efectúa este cambio, mientras que esta se venía realizando otorgando un tutor para cada uno de los grupos sin contar con un horario especifico, ya a partir de este periodo se determina otorgarle al alumno la selección de su tutor al momento de realizar su carga horaria, de acuerdo al periodo correspondiente, así mismo el maestro tendrá en su horario de clases una hora y aula especifica en la cual el alumno pueda acudir a recibir dicha tutoría.

Con base en lo anterior, el Departamento de Apoyo Estudiantil se encarga de controlar que todos los tutorados tengan asignado un tutor que pertenezca al cuerpo de Tutores de la Unidad Académica.

En este mismo documento se plasma también una nueva metodología Tutorial, la que señala que, el Departamento de Apoyo Estudiantil reúne a los grupos de nuevo ingreso de cada Programa Educativo para explicar todo lo relacionado a programa de tutorías de Esta Unidad Académica, así como el procedimiento de cómo seleccionaran a su tutor y la comunicación por escrito a ambos de dicha asignación, indicando el lugar y fecha de las reuniones. Menciona también, que la tutoría está dirigida a todos los estudiantes inscritos en cada programa académico.

### **II. RESULTADOS**

#### **HERRAMIENTA INFORMATICA TUTORIAL**

Con el fin de apoyar a los tutores en sus labores de detección, atención y seguimiento a las necesidades de sus tutorados y reconociendo que su experiencia con los alumnos constituye la fuente principal de los saberes y haceres requeridos para orientar las actividades a ser realizadas, se presenta esta herramienta informática para el Tutor de esta Unidad Académica como un apoyo que permite conocer de manera actualizada como se está desarrollando su historial académico del estudiante por los periodos que se cursan y explica los aspectos que intervienen durante el proceso de su trayectoria escolar.

Esta herramienta muestra de manera organizada y detallada los resultados de las Unidades de aprendizaje que este ha cursado a lo largo de su proceso académico, de tal manera que el Tutor asegure la información necesaria y suficiente para detectar, prevenir y atender las necesidades identificadas en sus tutorados en cuestión de sus materias acreditadas y no acreditadas.

De tal manera, esta herramienta contiene el siguiente formato:

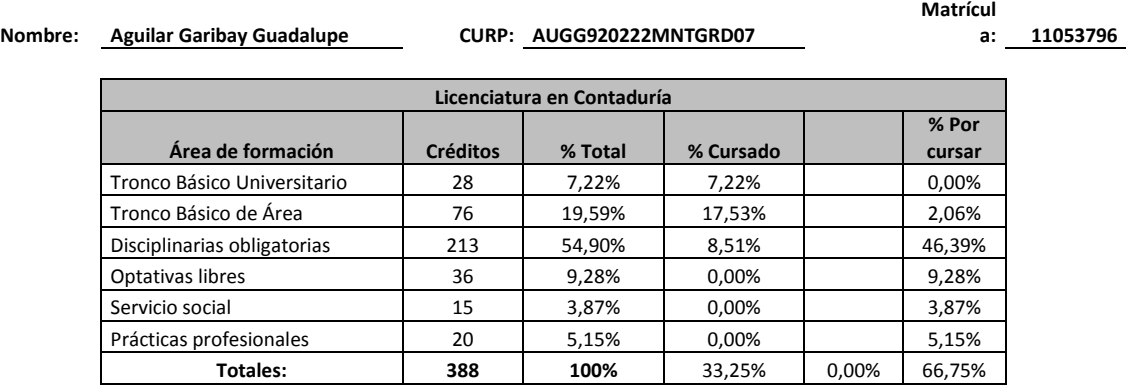

**Fuente: Autores**

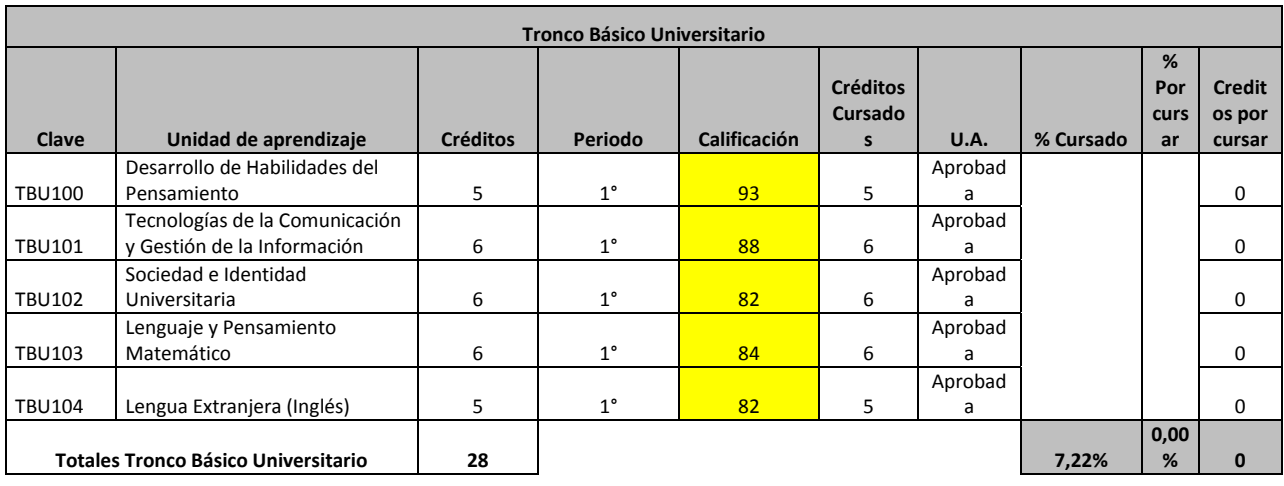

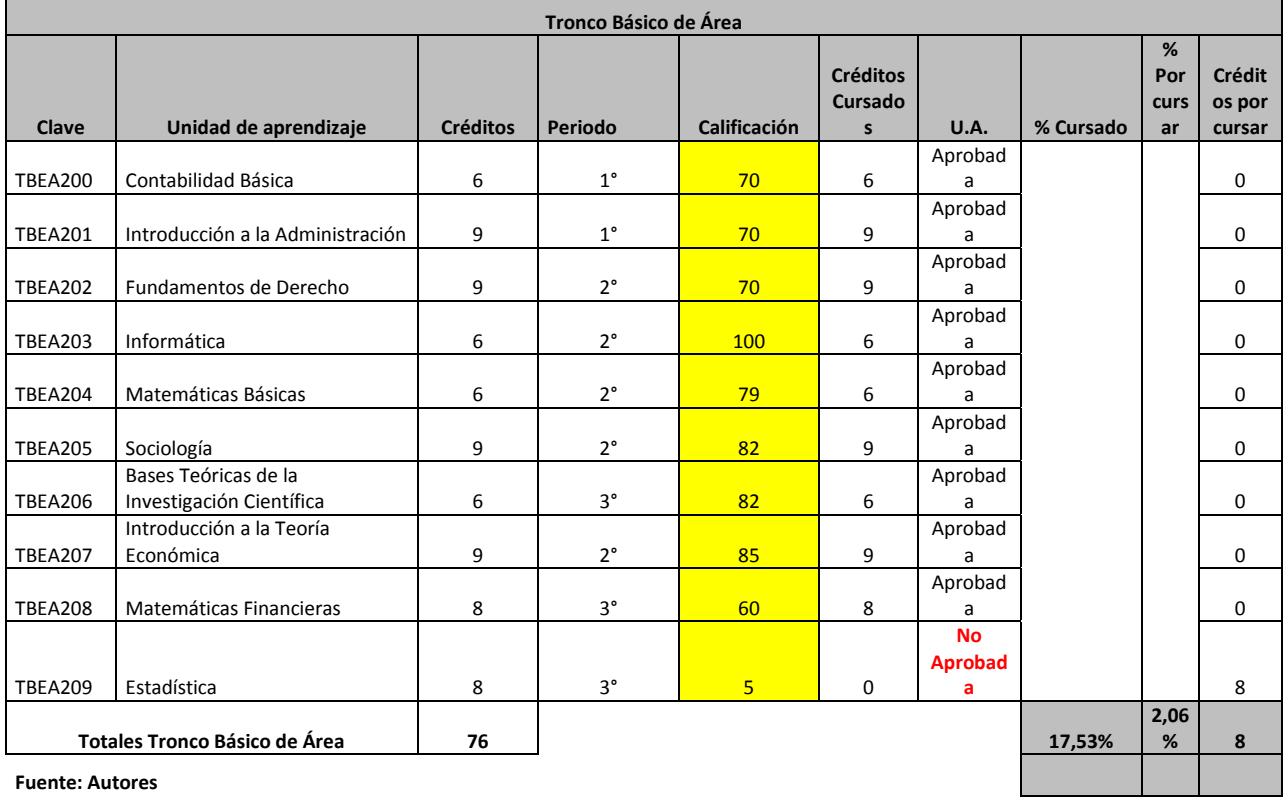

**Fuente: Autores**

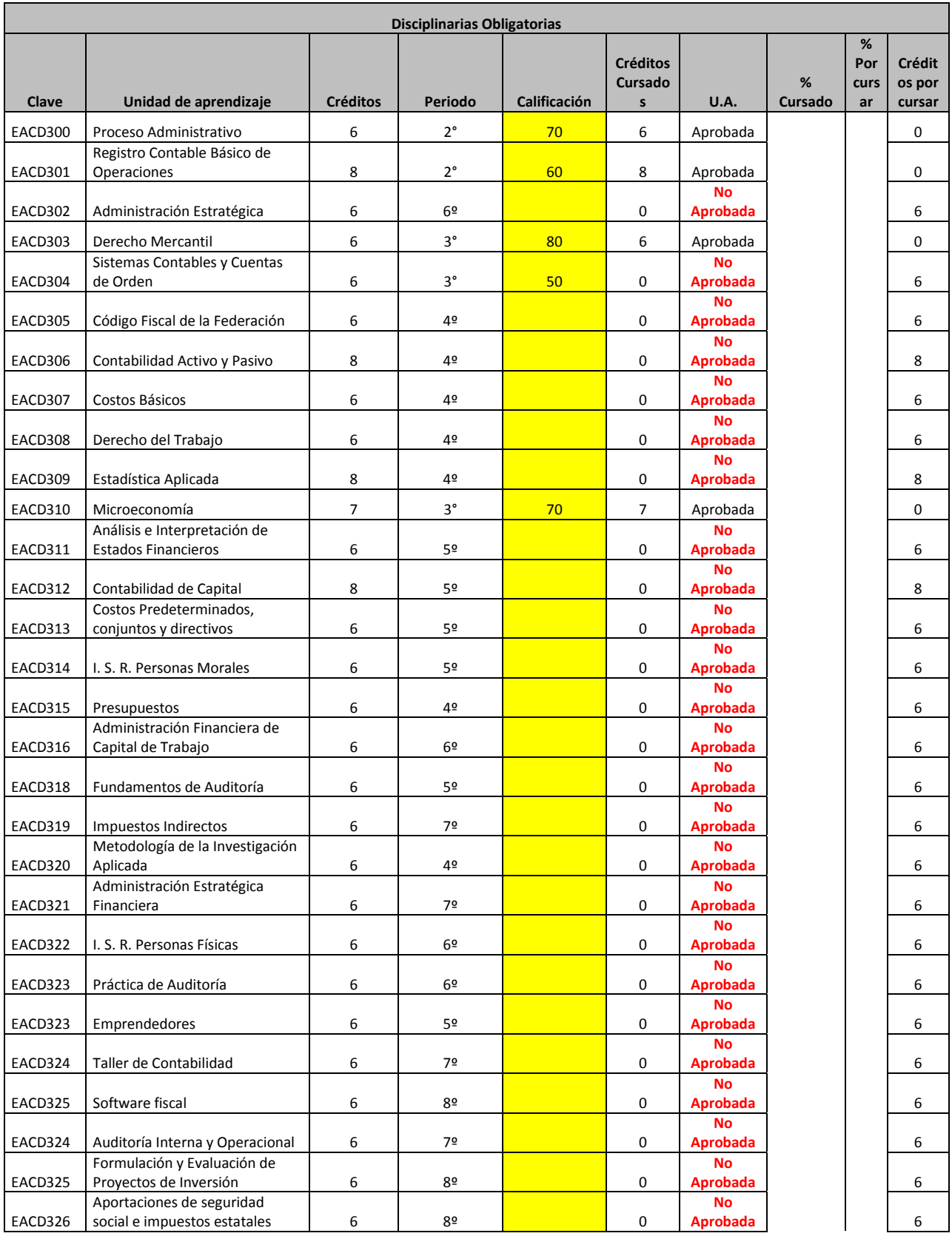

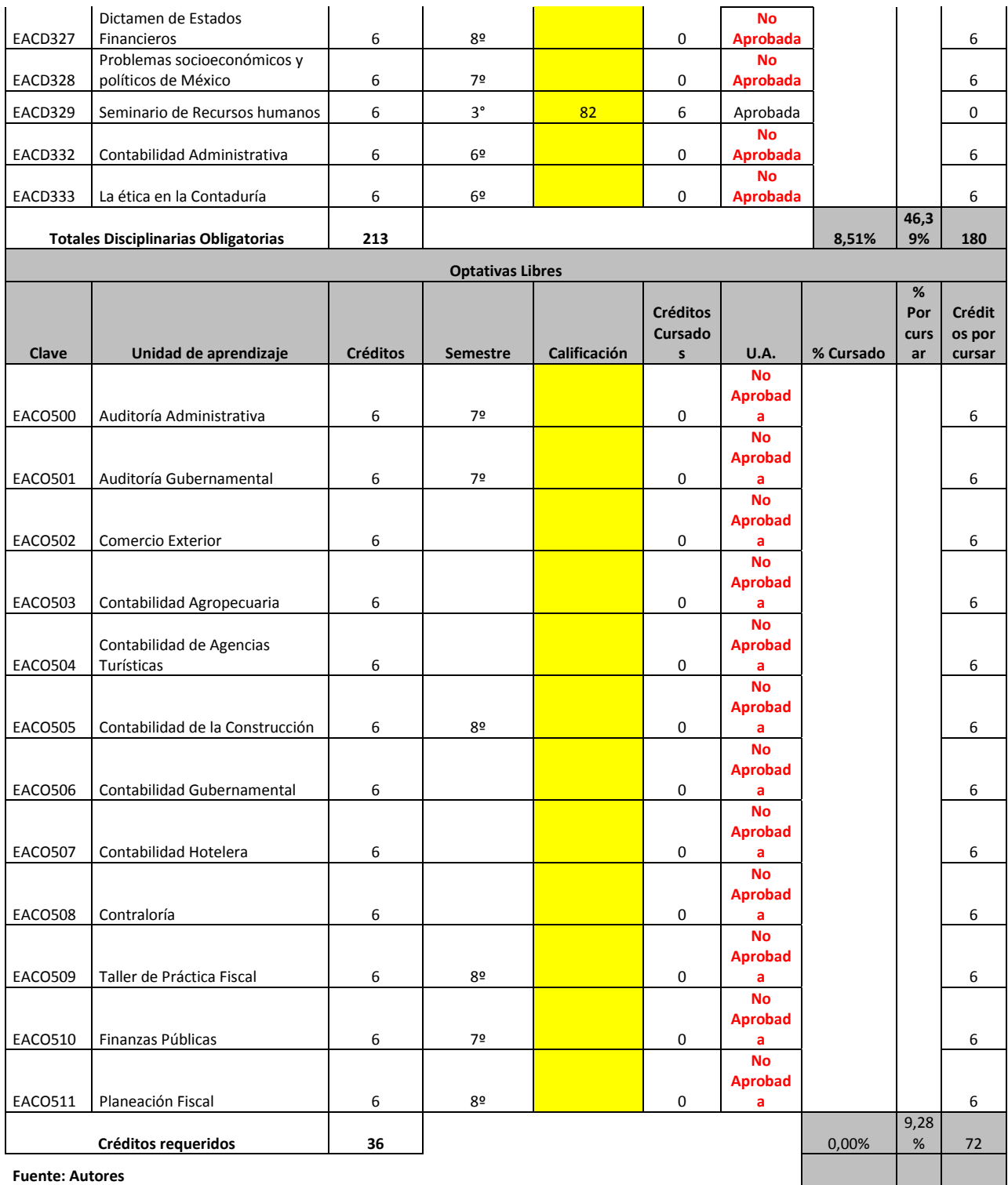

**Fuente: Autores**

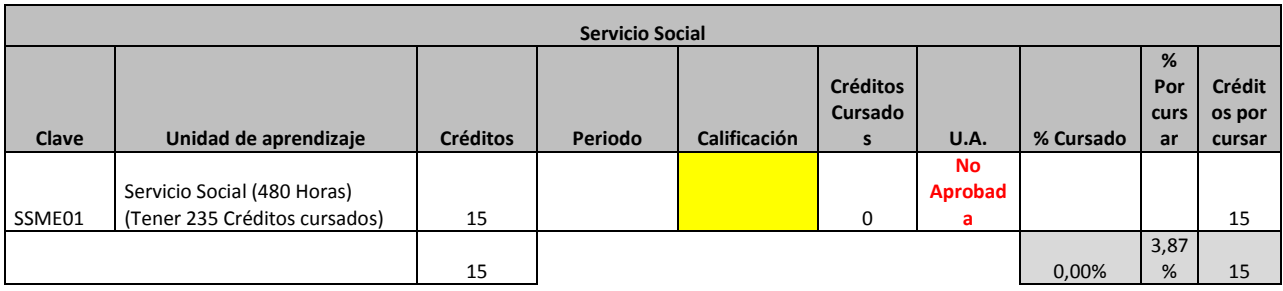

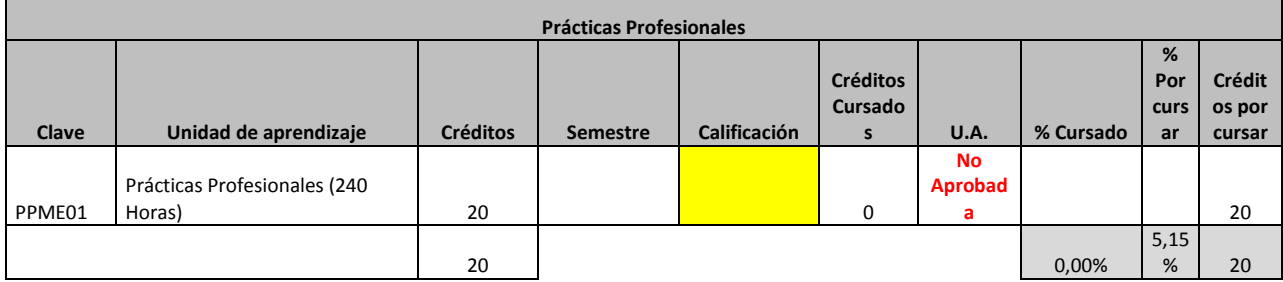

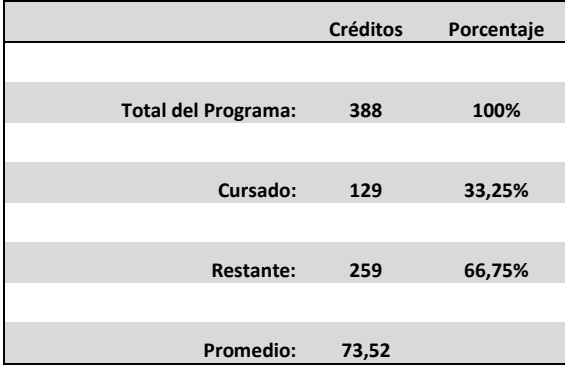

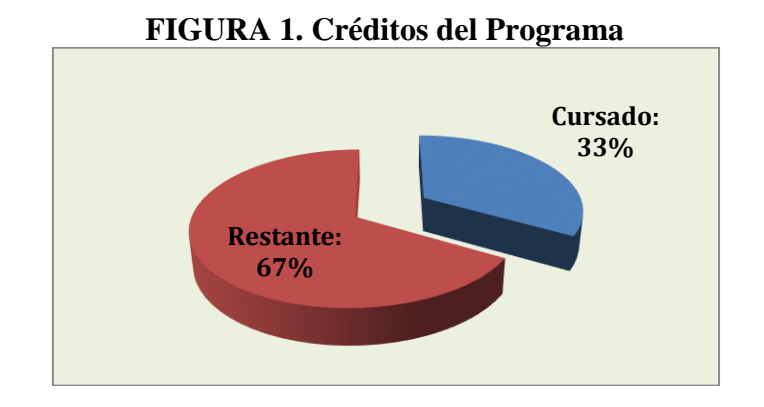

#### **Fuente: Autores**

En este modelo se tendrá que registrar la calificación obtenida en las Unidades de Aprendizaje cursadas de cada periodo, el cual mostrará de manera inmediata el avance en número de créditos y en porcentaje cursado del programa, así como el número de créditos y el porcentaje faltante por cursar, del mismo modo mostrará esta información en forma gráfica, y también el promedio general de su carrera en ese momento.

El modelo mostrará al momento de registrar cada calificación textualmente si ha sido aprobado o no aprobada (mostrando en forma de alerta en color rojo resaltado), basándose en el criterio mínimo aprobatorio.

En este modelo el tutor mantiene actualizado el expediente en el momento que él lo requiera, ya que las calificaciones de cada tutorado las puede consultar en línea a través de la página de internet del Departamento de Control Escolar de la Unidad Académica, con solo ingresar la matricula del tutorado; evitando de esta forma el estar solicitando al tutorado su historial académico con el riesgo de incumplimiento y así no contar con la información oportuna y perdiendo tiempo considerable en la obtención de la información.

### **III. CONCLUSIONES**

Debido a la frecuente utilización de las aplicaciones informáticas, se hace cada vez más necesario los conocimientos básicos de tales aplicaciones, que por otra parte, aun no siendo imprescindible su utilización por toda la sociedad, puede ayudar a conseguir algunas ventajas, como pueden ser: el conseguir, elaborar o tratar información de forma eficiente, el poder adaptarse laboralmente a los cambios tecnológicos, o el poder satisfacer inquietudes personales. En particular, en el caso de los tutores docentes, la utilización de aplicaciones informáticas, puede facilitar el proceso de enseñanza-aprendizaje de sus estudiantes

Esta herramienta tutorial viene a apoyar el control sobre el desarrollo académico del estudiante, ya que el tutor puede conocer su situación académica, permitiendo hacer una planeación sobre el seguimiento curricular, sobre todo cuando adeudan Unidades de Aprendizaje, recomendando que presenten de manera inmediata su recuperación en el periodo de exámenes ó recursarla incorporándola en sus próximas cargas horarias, de acuerdo a las opciones existentes como son: turno matutino, vespertino, semiescolarizado o curso intersemestral.

Cabe señalar que en este modelo el tutor puede mantener actualizado el expediente en el momento que él lo requiera, ya que las calificaciones de cada tutorado las puede consultar en línea a través de la página de internet del Departamento de Control Escolar de la Unidad Académica, con solo ingresar la matricula del tutorado; evitando de esta forma solicitarle al tutorado una constancia de calificaciones por semestre. Es aquí donde se empieza a ejercer el control sobre su desarrollo académico, ya que el tutor puede conocer su situación académica, permitiendo hacer una planeación sobre el seguimiento curricular, sobre todo cuando adeudan alguna Unidad de Aprendizaje.

Busca como objetivo apoyar a los estudiantes con problemas, en reprobación, deserción, rezago, bajo rendimiento escolar y consecuentemente una eficiencia terminal con problemas; contar con información oportuna y detallada de su historial académico; permitirle al tutor otorgar las recomendaciones académicas pertinentes para un mejor desarrollo académico

### BIBLIOGRAFIA

Eduardo, H.A.: (2011).Desarrollo de la Tutoría en la Unidad Académica de Contaduría y Administración de la universidad Autónoma de Nayarit: México

importanciainformaticaeducacion.blogspot.mx: (2012).Importancia de la informática en la educación. México

UACyA. (2013).Historial académico del estudiante: México